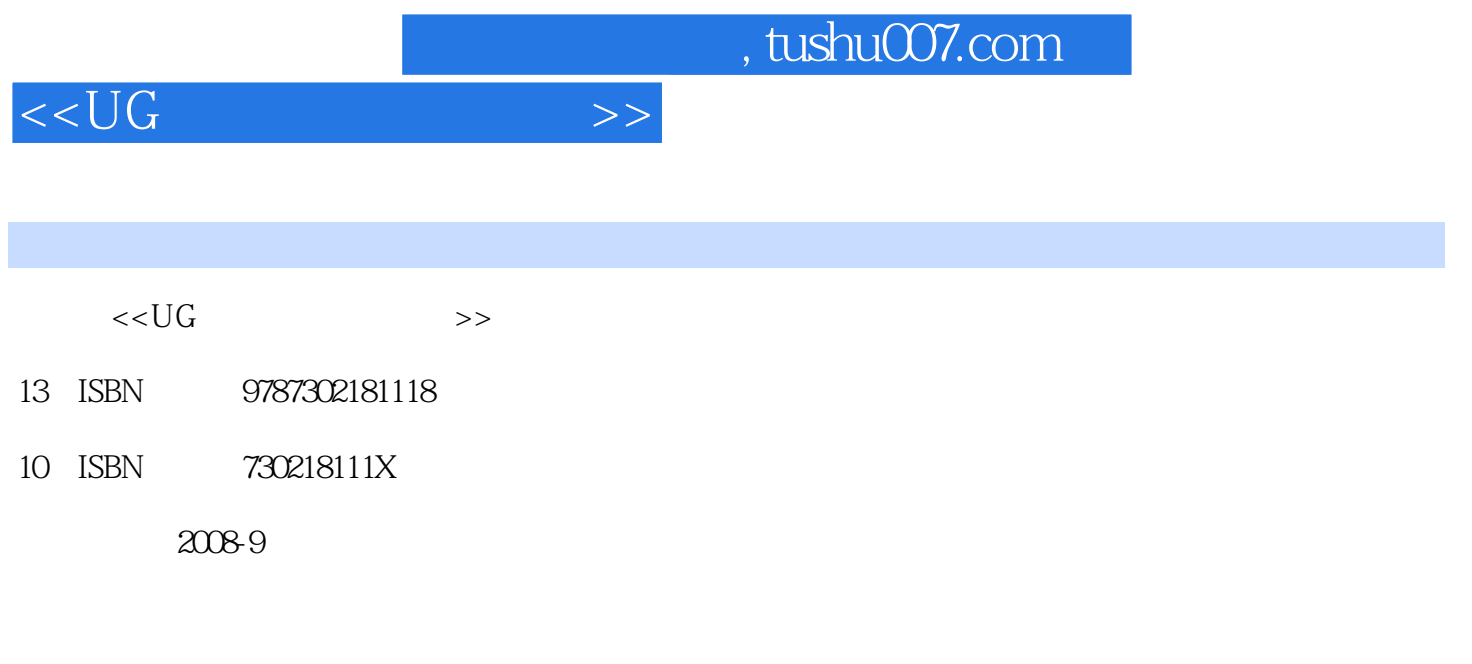

页数:361

PDF

更多资源请访问:http://www.tushu007.com

, tushu007.com

## $<<$ UG $>>$

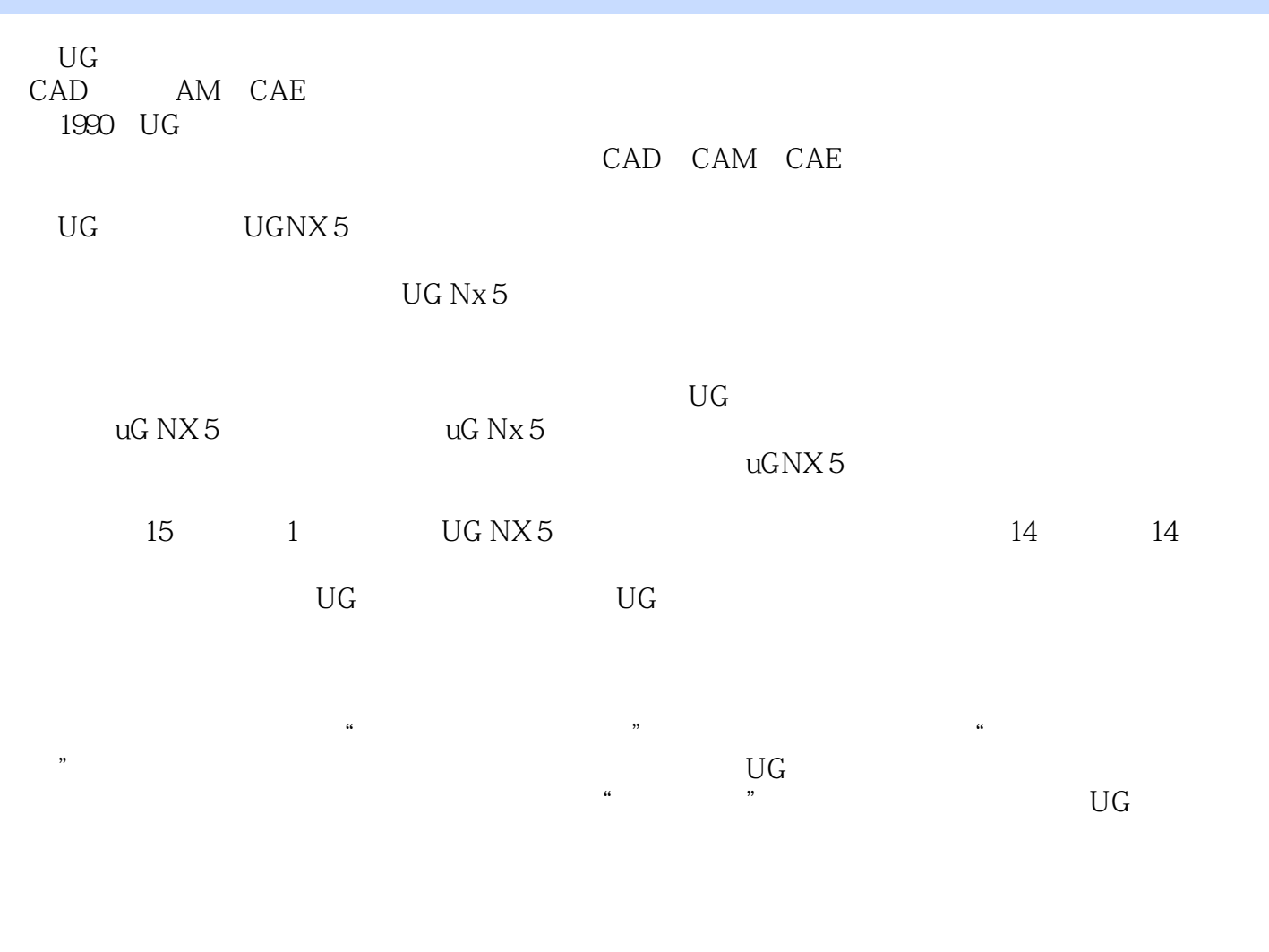

http://www.yuniiework.com/bbs

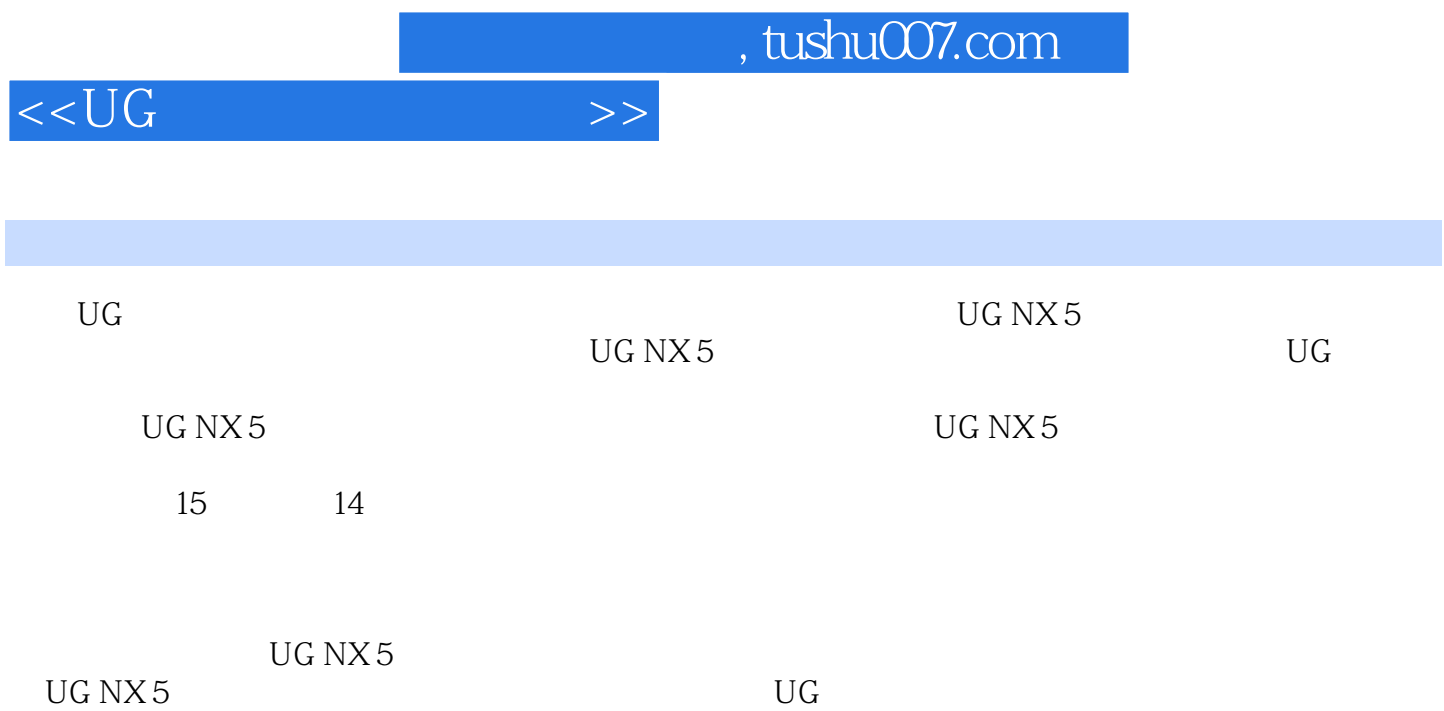

## 1 UGNX5 11.1 UGNX5 21.1.1 NX 21.1.2 UGNX5 31.2 UGNX5 41.21 CAD 51.22 CAM 81.23 CAE 101.24 121.3 NX5 151.31 NX5<br>151.32 171.3 211.4 251.41 251.42<br>481.4 281.44 331.45 401.46 431.47<br>481.5 54 2 552.1 562.1.1 562.1.2  $151.32$   $171.33$   $211.4$   $251.41$   $251.42$ 261.4.3 281.4.4 331.4.5 401.4.6 431.4.7 481.5 54 2 552.1 562.1.1 562.1.2  $562.2$   $562.2.1$   $572.2.2$   $572.2.3$   $602.2.4$  $612.25$   $632.26$   $712.27$   $782.3$  80 3  $813.1$   $823.1.1$   $823.1.2$   $823.2$   $823.2.1$  $833.22$  893.3 96 4 974.1 984.1.1 984.1.2 984.2 994.2.1 994.2.2  $1064.23$  1144.3 116 5 1175.1 1185.1.1  $1185.1.2$   $1185.2$   $1185.2.1$   $1195.2.2$   $1205.2.3$ 1245.2.4 1275.2.5 1305.2.6 1455.3 151 6  $1536.1$   $1546.1.1$   $1546.1.2$   $1546.2$   $1546.2.1$ 1546.2.2 1626.3 177 7 1797.1 ...1 807.1.1 1807.1.2 1807.2 1807.2.1 1807.2.2 1917.2.3  $1937.3$  198 8 1998.1  $2008.1$  $20081.2$   $2008.2$   $2008.21$   $2008.2.2$   $2088.2.3$  $2148.3$   $220.9$   $2219.1$   $2229.1.1$   $2229.1.2$ 2229.2 2229.2.1 2229.2.2 2289.3 236 10  $23710.1$   $23810.1.1$   $23810.1.2$   $23810.2$   $23810.2.1$  $23810.22$  24710.2.3  $25410.3$  259 11 26111.1 26211.1.1 26211.1.2 26211.2 26211.2.1 26311.2.2 26511.2.3 26911.3 276 12  $27712.1$   $27812.1.1$   $27812.1.2$   $27812.2$   $27812.2.1$ 27912.2.2 28312.2.3 28912.3 290 13 29113.1 29213.1.1  $29213.1.2$   $29213.2$   $29313.2.1$ 20313.2.2 30513.3 311 14 31314.1  $314141.1$   $314141.2$   $31514.2$   $31514.21$   $31514.2.2$ 32414.2.3 33114.3 340 15 34115.1 34215.1.1 34215.1.2 34215.2 34215.2.1 34315.2.2 35015.3

 $<<$ UG

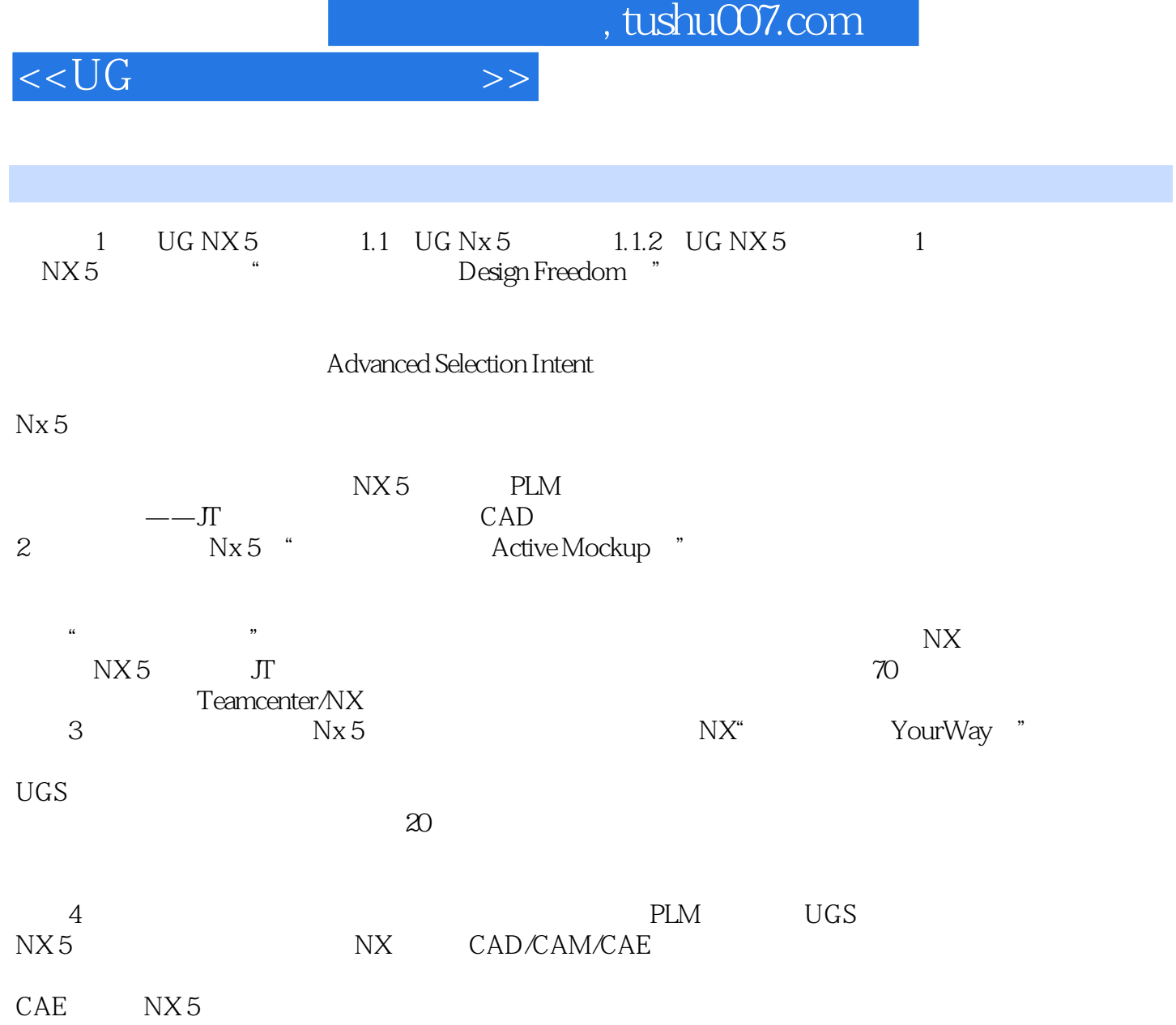

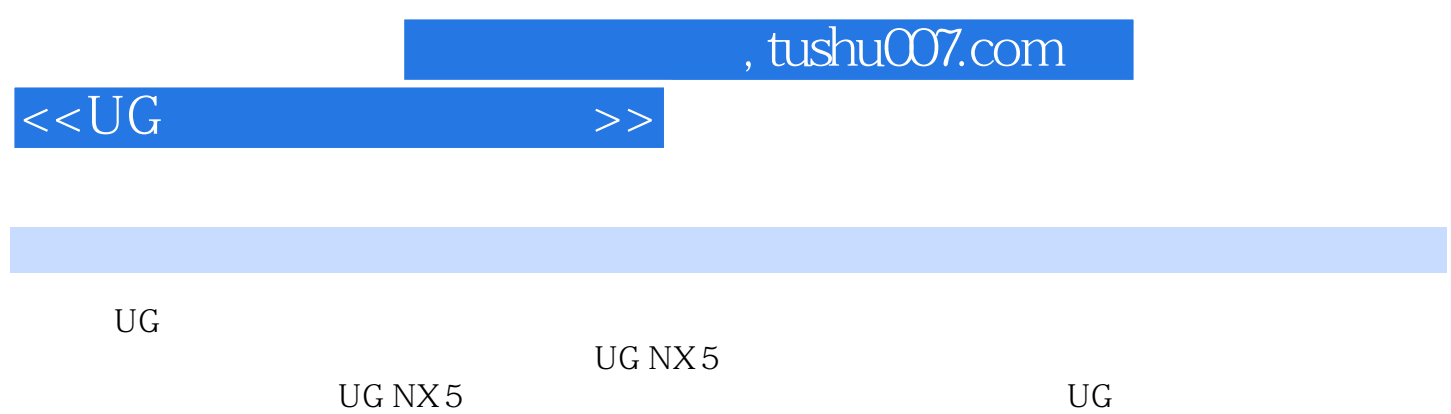

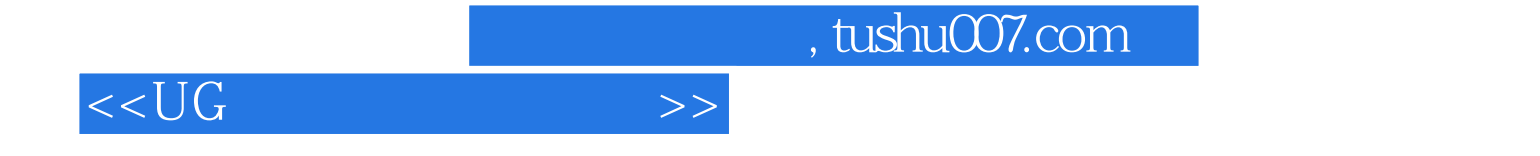

本站所提供下载的PDF图书仅提供预览和简介,请支持正版图书。

更多资源请访问:http://www.tushu007.com